# CA PPM 15.2: Integration Using XOG 300

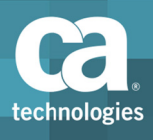

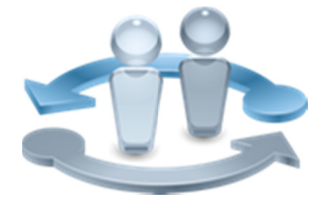

#### **PRODUCT RELEASE**

**CA PPM 15.2** 

There is no major functional impact to the CA PPM 15.1 version of this course from new features in CA PPM 15.2. To see details of impact, please refer to the CA **PPM 15.2: Cumulative Differences** 200 course, which is bundled with the 15.1 version of the course.

### **Course Overview**

Completing projects on time, on budget, and within scope is critical to the business and requires the very best in project and portfolio management solutions. CA Project and Portfolio Manager 15.2 (CA PPM) helps you drive strategic initiatives across your entire enterprise by managing your dynamic business requirements, complex projects, global resources, and shrinking budgets.

The course is targeted to users who want a hands-on training in integrating XML Open Gateway (XOG) with CA PPM. Topics include defining objects, invoking process actions, creating queries, and managing web services in CA PPM. This training in based on CA PPM classic interface.

This class consists of 6.5 hours of SELF-DIRECTED learning including lab activities.

#### **COURSE TYPE, LENGTH & CODE**

- **Dynamic Labs**
- Six and a Half (6.5) Hours
- Course Code: 33CLR3090S

#### **PREREQUISITES**

- Working knowledge of XML
- Good working knowledge of the core components of CA PPM

#### **WHO SHOULD ATTEND**

- **Application Administrator**
- System Administrator

### What You Will Learn

- Install the XOG client to import and export your XOG files
- Manage XOG files to integrate CA PPM with other applications

### **For Managers**

To maximize the benefits of the application for the business, your staff need to be able to administer the powerful business management functionality available. This course is targeted to users who need more in-depth training in integrating XOG with CA PPM.

These classes can be credited toward Project Management Professional Development Units (PDUs) from the Project Management Institute® (PMI®).

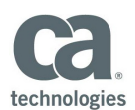

#### **RECOMMENDED NEXT COURSES**

- CA PPM 15.2: Integration Using **GEL 300** Six and a Half (6.5) Hours Course Code: 33CLR3091S
- CA PPM 15.2: Integration Using **WSDL 300** Six and a Half (6.5) Hours Course Code: 33CLR3092S

## Course Agenda

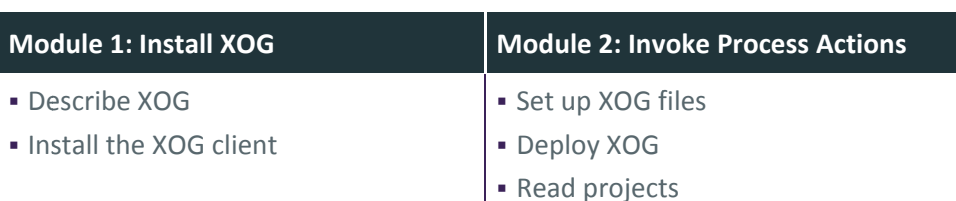

Visit www.ca.com/education to explore the many course offerings, training options, and education solutions available to meet your skill development needs, budget, and travel requirements.

Copyright © 2017 CA. All rights reserved. All trademarks, trade names, service marks and logos referenced herein belong to their respective companies.